[Quickbooks](http://me.westpecos.com/go.php?q=Quickbooks Premier 2014 For Dummies) Premier 2014 For Dummies >[>>>CLICK](http://me.westpecos.com/go.php?q=Quickbooks Premier 2014 For Dummies) HERE<<<

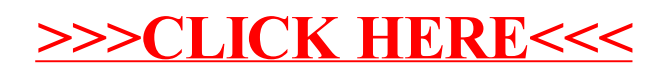